## Time: 80 minutes<br>
COMP1331 (2<sup>nd</sup> Semester 2021/2022)<br>
COMP1331 (2<sup>nd</sup> Semester 2021/2022) Midterm Exam (May 25, 2022)

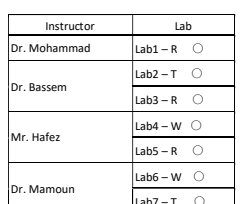

[Q1 15%]:

## What is the output of the following code?

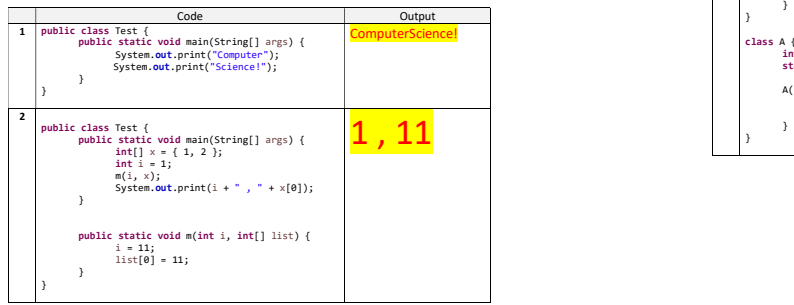

## $[O3 30%]$

import java.util.\*;

**return** res;

Write a java program that displays a Pascal triangle. The program prompts the user to enter the number of rows and displays the triangle. Here is a sample run:

value  $V(r, c) = \frac{r!}{(r-c)!c!}$ Where **r** is for row number (starts from 0) and **c** for the column number (starts from 0). e.g.  $V(4, 2) = 6$ 

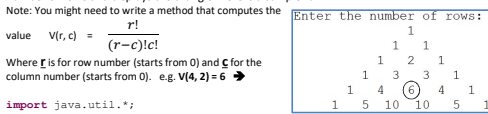

4

} public class Test { public static void main(String[] args) { System.out.print("Enter the number of rows: "); Scanner in = **new** Scanner(System.in);<br>
int n= in.nextInt();<br>  $\frac{1}{\pi} \frac{\sinh \pi}{\sinh \pi}$ <br>  $\frac{1}{\pi} \frac{\sinh \pi}{\sinh \pi}$ <br>  $\frac{1}{\pi} \frac{\sinh \pi}{\sinh \pi}$ System.out.print(" ");<br> **for(int c=0; c<=r; c++)**<br>
for(" system.out.printf("%4d",v(r,c)); System.out.println(""); *} b* **private static int**  $v(\text{int } r, \text{ int } c)$  {<br> **return**  $f(r) / (f(r-c)*f(c))$  ; *b* **b b b private static int**  $f(int n)$  **(** int res = 1; **for**(int i = 2; i <= n; i ++)<br> **res** \*=i;

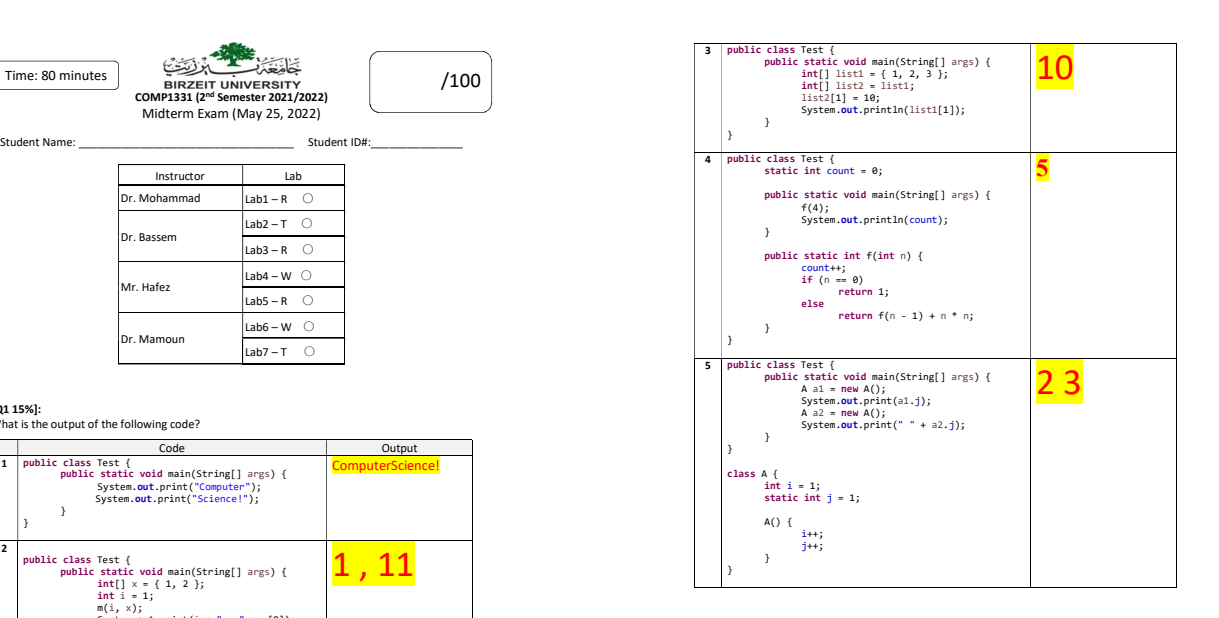

## [Q4 35%]

1

- A) Design a class named Student. The class contains: ● A public *id* number with a default value of 1234567.
- 
- A String **name** with a default value of **Abbass**.<br>● A private char **gender** with a default value of M and a setter method. Note gender valid values are M or F.
- A private double array for grades with a default value of one grade 55 and add a setter
- method that takes double array.<br>• A private Date for *enrollment date* with a default value of current system date.
- A private static int for *study plan* with a default value of 129 and a getter method.
- A no-argument constructor that creates a default student object using the default values.
- An argument constructor that takes id, name, and gender to create a student object using the input arguments.
- A private method calculateAverage that calculates and returns the average grades. • A public method *getLetterGrade* that calculates the grades and return the letter grade
	- according to the following criteria:
	- $\div$  Average >= 90  $\rightarrow$  A
	- $\div$  90 > Average > 80  $\rightarrow$  B
	- $\div$  80 >= Average > 70  $\rightarrow$  C
	- $\div$  70 >= Average >= 60  $\rightarrow$  D
	- $\div$  Average < 60  $\rightarrow$  F

A public method *printStudentInfo* that generate an output like the following:<br> $\frac{1}{2}$ <br> $\frac{1}{2}$ 

- Name: Mamoun
- Gender: M
- Study Plan: 129
- Enrollment Date: Sat May 21 09:28:48 AST 2022
- Letter Grade: B<br>Draw a UML diagram for the Student class and then implement the class:
- 

**UML UML** import java.util.Date;

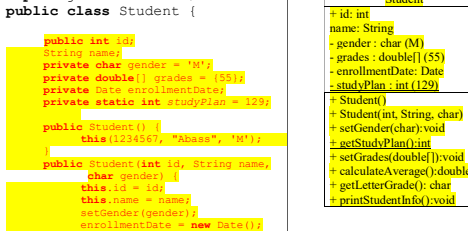

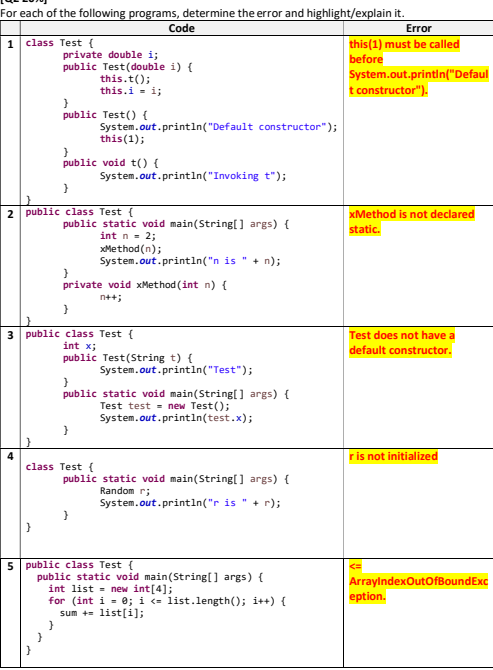

[Q2 20%]

*b* **b** public void setGender(char gender) { if(gender == 'M' || gender == 'F') this.gender = gender; *b* **b** public static int getStudyPlan() { **return** studyPlan; *b* **b b** public void setGrades(double[] grades) {<br>this.grades = new double[grades.length];<br>System.*arraycop*y(grades, 0, **this.**grades, 0, grades.length); *b* **b** private double calculateAverage() { double res = 0; **for** (double d: grades) res += d; **return** res/grades.length; *b* **b** public char getLetterGrade() { double res = calculateAverage();  $if(res \ge 90)$  return 'A'; else if (res > 80) and return 'B'; else if else  $if$  return 'F'; *b* **b** public void printStudentInfo() { System.out.println("Student ID: " + id +  $\blacksquare$  + name +  $\blacksquare$   $\blacksquare$  + name +  $\blacksquare$  "\nGender: " + gender + "\nStudy Plan: " + studyPlan + "\nEnrollment Date: " + enrollmentDate + "\nLetter Grade: " + getLetterGrade()); *b* **b b** } B) Write a test program that create a student object with the following information:  $\bullet$  Id  $\rightarrow$  1213456  $\bullet$  Name  $\rightarrow$  Mamoun  $\bullet$  Gender  $\rightarrow$  M • Grades  $\rightarrow$  95.5, 87.6, and 70.4 Then call method *printStudentInfo* public class Driver {<br>
public static void main(String[] args) {<br>
double[] grades = {95.5, 87.6, 70.4};<br>
Student s1 = **new** Student(1213456, "Mamoun", 'M');

s1.setGrades(grades); s1.printStudentInfo();

*b* **b b b** }

5

Student

2

3